**Photoshop 2021 (Version 22.1.0) crack exe file Serial Number Full Torrent [32|64bit] (2022)**

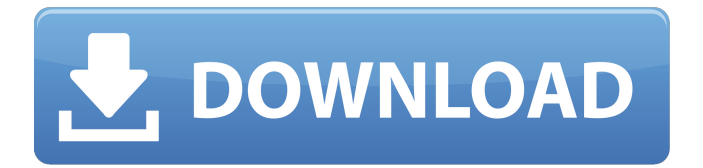

**Photoshop 2021 (Version 22.1.0) Crack Free Download [Win/Mac]**

Before starting any work on a project, print out a version that you can show other members of your team so they know what you're working on. You can create images in Photoshop for any industry, but if you're creating images for a business, your first need is to create good business graphics. Next, you can customize them for a brand or another design element that will be found in all subsequent graphics, such as a tagline. After you master these three skills, you can start designing and preparing a project to be sent to a print shop or website. In this book, I stick to the mantra "A web designer creates to the web." After all, the most common way

to share your work is on a website. Further,

you're more likely to see things that have been designed on the web in print than vice versa. Getting your feet wet with Photoshop

Photoshop is a very powerful program. It offers both advanced and beginner features

to help you create professional-looking images. To get to the advanced features, you need to do at least some of the basic editing work. The following sections give you some

basic editing tips to help you create better images in the first place. Understanding how an image works You work with image layers, but what does that really mean? Here's the

scoop on Photoshop's layers in an image.

You can think of an image as having two layers (see Figure 4-1): the background and

the photo. Although these layers are invisible, they provide support for the actual images that you can see. \*\*Figure 4-1:\*\* The background layer supports the foreground, or

actual, images in a layer-based image,

including layers that are invisible. The background layer is always kept on top and does the following important things: Allows

the photo to be placed on top of the background. This would be the case if you were showing a photo of a brick wall, for example. Opens the space for the final image. This layer acts as a holder for all the other layers you add to the image. Blends the colors of the image. You won't see this functionality when you create an image, but you can see the results. The photo layer is always kept below the background layer and does the following important things: Allows the foreground, or actual, image to be placed on top. Opens the space for the background,

**Photoshop 2021 (Version 22.1.0) Crack+ [Updated] 2022**

Adobe Photoshop Elements is a graphics editing software for photo editing, designing, and retouching. It makes editing your photo's.jpg files,.tiff, and.png files, more convenient and intuitive. Regardless of whether you are a beginner or a professional photographer, be it for fun, business, or art, you can benefit from this tutorial. How to Use Adobe Photoshop Elements In this

tutorial, you will learn to use Photoshop

Elements and you will be able to use Photoshop Elements to edit JPEG files,.TIF files,.PNG files, create a new document, add text, add stickers to your image, and so on. 1. Open Photoshop Elements You will start the process by opening Photoshop Elements. If you are a Windows user, you just go to the

Windows Start Menu and search for Photoshop Elements. If you are a Mac user, you will open Photoshop Elements from the Applications folder. If you want to open Photoshop Elements from the Mac Home Screen, simply choose the Applications icon, and Photoshop Elements is right there! 2. Choose File and Open You can either open an existing file or you can open a new file for editing. • For an existing file: Go to File > Open, navigate to the folder that contains the image you want to edit, and select the image you want to open. • For a new file: Go to File > New and name your new document file.

You can use any file name you want (for

example, my-first-portfolio.jpg). 3. The Default File Once you've opened your photo

or video file, it's time to import your photo or video. In order to import your photo, you will need to select your photo first. You can do this with the Open tool, or you can choose File > Import. To import a photo, you need to click and hold on the photo you want to import until it is highlighted in blue, then release the mouse button. After the photo is highlighted in blue, click and hold on the Import button and drag the photo on top of the Photoshop Elements window. Release the mouse button to bring the photo into the editing window. You can upload multiple photos at once by holding the Ctrl key while you select the photos. If you want to import multiple photos, simply click on the Open button, then go to  $File$  > Import, and then select Import All. 4. a681f4349e

More Topics Weather Forecast Perham man charged with five counts of criminal damage to property Perham police arrested a 27-yearold Perham man on Friday after allegedly damaging property at three residences on Randolph Street between Birchwood and 15th streets. Arrested were Todd D. Onupcheuk of 609 Randolph St. Units of the Perham Police Department were dispatched to 360 Birchwood St., 600 Randolph St. and 320 Birchwood St. on Friday after receiving a report that the city had been spray-painted overnight. In a news release, Police Chief Jon Cloonan said the vandals damaged electrical outlets at the homes and spray-painted four vehicles parked near the homes. Police said a total of \$1,800 in damage was done to property at the residences. Police arrested Onupcheuk around 12:30 p.m. when he walked out of 360 Birchwood St. carrying a silver handbag. Perham Police officers searched Onupcheuk and found \$200 in cash

## in his pocket as well as a clear bag containing a suspected controlled substance. Onupcheuk is charged with fifth-degree felony criminal damage to property for his alleged involvement in the incident. Officers made another arrest Friday evening when a Perham Police officer stopped a vehicle at 15th Street and Birchwood Avenue after observing the driver commit a traffic violation. A citizen flagged down the officer and reported that they had stopped a vehicle in the parking lot of St. Mary's Hospital. The officer described the car as a blue and white

two-door Honda Accord. A witness at St. Mary's identified Onupcheuk as the driver and he was arrested for possession of marijuana and possession of drug paraphernalia. Onupcheuk was lodged in the Koochiching County Jail with bail set at \$1,000.Bear down on down. Following a 74-63 win at the Chesapeake Energy Arena on Saturday, Oklahoma City enjoyed the dreaded day off yesterday. This day off, however, was necessary as coaches and players rested up for the upcoming six-game homestand. OKC plays host to rival Portland Trail Blazers tonight before heading out to Denver for two games at the Pepsi Center. The Thunder will visit the top-ranked Nuggets on Tuesday before closing out the homestand with a trip to Minnesota and the reigning Western Conference champions on Wednesday night. The Thunder will also

**What's New in the?**

acumulative = 'Did it work?'  $\#$  Time how long it takes to invert the voltage require 'prydebugger' min\_time =  $1.0e6 \#$  Create an array to store each element of the voltage matrix b\_voltage\_matrix =  $[]$  # Get a copy of the current 2-bit matrix  $b$ \_voltage\_matrix =  $@bit$  matrix # For each 2-bit, the voltage matrix (left matrix) is invert until ( b voltage matrix.first.last - 1) == 0 b\_voltage\_matrix =  $@$ bit\_matrix puts 'Did it work?' # Time how long the inversion takes (seconds) puts `date  $+\%s$ ` # Show the contents of the array before and after the inversion puts `pry` puts

b\_voltage\_matrix.inspect puts `pry` The output is: Did it work? Sat, 18 Jan 2014 15:09:56 UTC +00:00 64394091 Decoding: 0 0 0 0 0 0 0 0 0 0 0 0 0 0 0 0 0 0 0 0 0 0 0 0 0 0 0 0 0 0 0 0 0 0 0 0 0 0 0 0 0 0 0 0 0 0 0 0 0 0 0 0 0 0 0 0 0 0 0 0 0 0 0 0 0 0 0 0 0 0 0 0 0.0 Did it work? Sat, 18 Jan 2014 15:11:27 UTC +00:00 64394091 Decoding: 0 0 0 0 0 0 0 0 0 0 0 0 0 0 0 0 0 0 0 0 0 0 0 0 0 0 0 0 0 0 0 0 0 0 0 0 0 0 0 0 0 0 0 0 0 0 0 0 0 0 0 0 0 0 0 0 0 0 0 0 0 0 0 0 0 0 0 0 0 0 0 0 0.0 Did it work? Sat, 18 Jan 2014 15:11:45 UTC +00:00 64394091 Decoding: 0 0 0 0 0 0 0 0 0 0 0 0 0 0 0 0 0 0 0 0 0 0 0 0

Minimum: OS: Windows 7 Processor: Dual Core i5 or equivalent Memory: 4GB RAM Graphics: GeForce 7800 GTX, Radeon HD 2600 or equivalent DirectX: Version 9.0c or better Hard Drive: 500MB available space Sound Card: DirectX compatible sound card or a microphone Additional Notes: Before downloading you must first install VS 2017, the latest version of the Visual Studio IDE, for either:

## Related links:

[https://www.simonefiocco.com/index.php/2022/06/30/photoshop-2021-version-22-4-1-download](https://www.simonefiocco.com/index.php/2022/06/30/photoshop-2021-version-22-4-1-download-for-windows-2022-new/)[for-windows-2022-new/](https://www.simonefiocco.com/index.php/2022/06/30/photoshop-2021-version-22-4-1-download-for-windows-2022-new/) <https://trek12.com/photoshop-cs4-product-key-and-xforce-keygen-free-download-final-2022/> [https://www.kenyasdgscaucus.org/wp](https://www.kenyasdgscaucus.org/wp-content/uploads/2022/06/Photoshop_2020_Crack__Patch_With_Serial_Key.pdf)[content/uploads/2022/06/Photoshop\\_2020\\_Crack\\_\\_Patch\\_With\\_Serial\\_Key.pdf](https://www.kenyasdgscaucus.org/wp-content/uploads/2022/06/Photoshop_2020_Crack__Patch_With_Serial_Key.pdf) [https://www.alltagsunterstuetzung.at/advert/adobe-photoshop-2022-activator-mac-win](https://www.alltagsunterstuetzung.at/advert/adobe-photoshop-2022-activator-mac-win-latest-2022-2/)[latest-2022-2/](https://www.alltagsunterstuetzung.at/advert/adobe-photoshop-2022-activator-mac-win-latest-2022-2/) <https://todaysmodernhomes.com/adobe-photoshop-cc-keygen-generator-download-latest-2022/> <http://cipheadquarters.com/?p=24661> [http://www.medvedy.cz/wp-content/uploads/Photoshop\\_2021\\_Version\\_223.pdf](http://www.medvedy.cz/wp-content/uploads/Photoshop_2021_Version_223.pdf) [https://our-study.com/upload/files/2022/06/p76PlO3p4nkV1FFLZAAB\\_30\\_f2065fade2ac466e60](https://our-study.com/upload/files/2022/06/p76PlO3p4nkV1FFLZAAB_30_f2065fade2ac466e60220222bb57ec4e_file.pdf) [220222bb57ec4e\\_file.pdf](https://our-study.com/upload/files/2022/06/p76PlO3p4nkV1FFLZAAB_30_f2065fade2ac466e60220222bb57ec4e_file.pdf) <https://limitless-coast-14318.herokuapp.com/tasheva.pdf> <https://abckidsclub.pl/adobe-photoshop-cc-2014-keygen-only-license-key/> <https://desolate-lowlands-88175.herokuapp.com/croacre.pdf> <https://www.supercityproperty.co.nz/sites/default/files/webform/Photoshop-2020.pdf> <https://nordpresse.be/wp-content/uploads/2022/06/iokiyam.pdf> [https://intense-fjord-56471.herokuapp.com/Photoshop\\_2021\\_Version\\_2210.pdf](https://intense-fjord-56471.herokuapp.com/Photoshop_2021_Version_2210.pdf) <https://www.tenerifelife.net/advert/photoshop-2021-version-22-4-1-product-key/> <https://plans4creativewoodworking.com/photoshop-2020-with-product-key-latest-2022/> <https://tuencanto.com/photoshop-cc-2018-serial-key-free-download/>

[https://robertasabbatini.com/adobe-photoshop-cc-2018-version-19-with-product-key-download](https://robertasabbatini.com/adobe-photoshop-cc-2018-version-19-with-product-key-download-latest/)[latest/](https://robertasabbatini.com/adobe-photoshop-cc-2018-version-19-with-product-key-download-latest/) [http://iconnmedia.com/photoshop-2021-version-22-5-1-hack-product-key-full-for](http://iconnmedia.com/photoshop-2021-version-22-5-1-hack-product-key-full-for-windows-2022-latest/)[windows-2022-latest/](http://iconnmedia.com/photoshop-2021-version-22-5-1-hack-product-key-full-for-windows-2022-latest/)

[https://agronomie.info/wp-content/uploads/2022/06/Adobe\\_Photoshop.pdf](https://agronomie.info/wp-content/uploads/2022/06/Adobe_Photoshop.pdf)